0.5

0.5

# Solution to Series 6

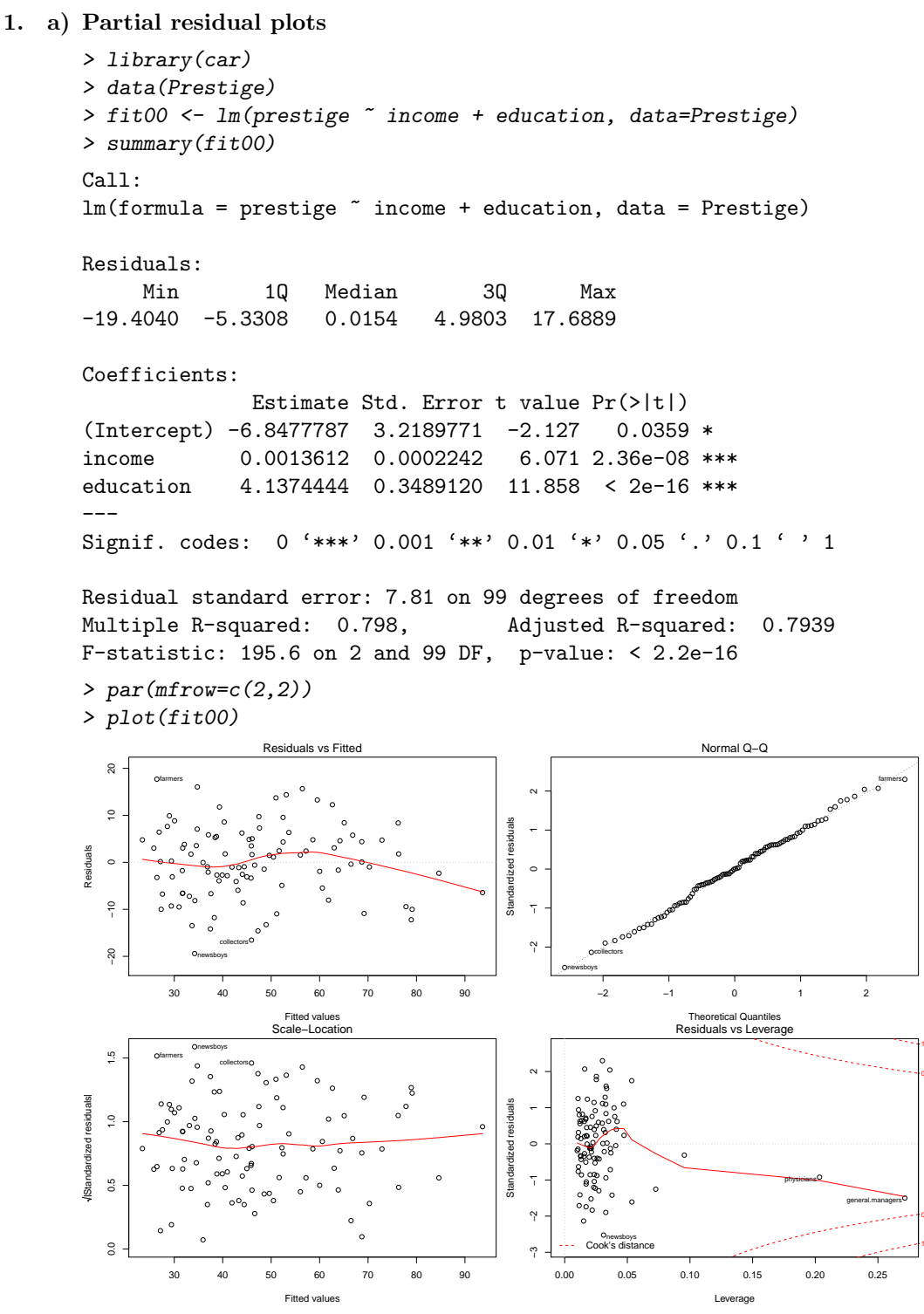

Already, this model fits well. Global F-test and the two predictors are highly significant. Diagnostic plots look reasonable. We can see some deviation of the smoother from the x-axis in the Tukey-Anscombe plot. Physicians and General Managers seem to be leverage points. However, since both do not have large residuals nor Cook's distances there is no reason to worry. We now look at the partial residual plots:

```
> par(mfrow = c(1,2))> plot(Prestige$income, resid(fit00)+coef(fit00)[2]*Prestige$income,
      xlab="income", ylab="eps + b2 * income", pch=20)
> abline(0, coef(fit00)[2], lwd=2, col="red")
> plot(Prestige$education, resid(fit00)+coef(fit00)[3]*Prestige$education,
      xlab="education", ylab="eps + b2 * education", pch=20)
> abline(0, coef(fit00)[3], lwd=2, col="red")
```
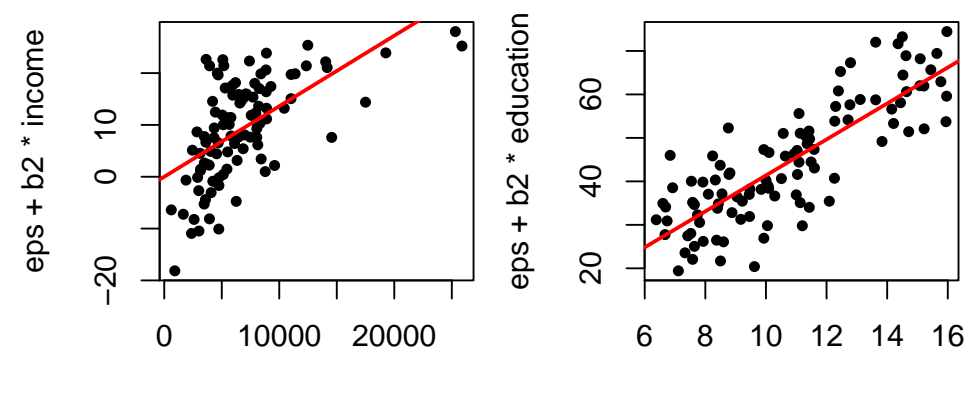

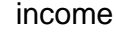

education

From these plots we see the influence of each predictor on the response in the presence of the other predictors. The dependence is clearly visible in both plots, even though a nonlinear (e.g. logarithmic) relation might be more appropriate for income.

To decide on transformations we first look at the histograms.

- $> par(mfrow=c(2,2))$
- > hist(Prestige\$prestige)
- > hist(Prestige\$income)
- > hist(Prestige\$education)

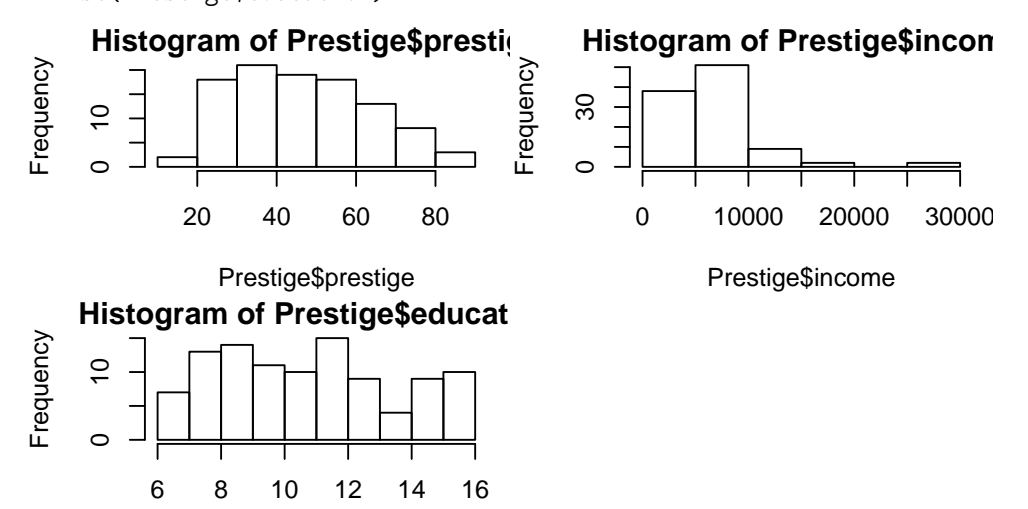

### Prestige\$education

We apply an arcsin transformation to prestige, as it is a proportion, a log transformation to income, as it is right-skewed, and a square-root transformation to education, as it is a count (number of years).

```
> Prestige2 <- Prestige
```

```
> Prestige2$prestige <- asin(sqrt(Prestige$prestige/100))
```

```
> Prestige2$income <- log(Prestige$income)
```
> Prestige2\$education <- sqrt(Prestige\$education)

```
> par(mfrow=c(2,2))
```
> hist(Prestige2\$prestige)

```
> hist(Prestige2$income)
```
> hist(Prestige2\$education)

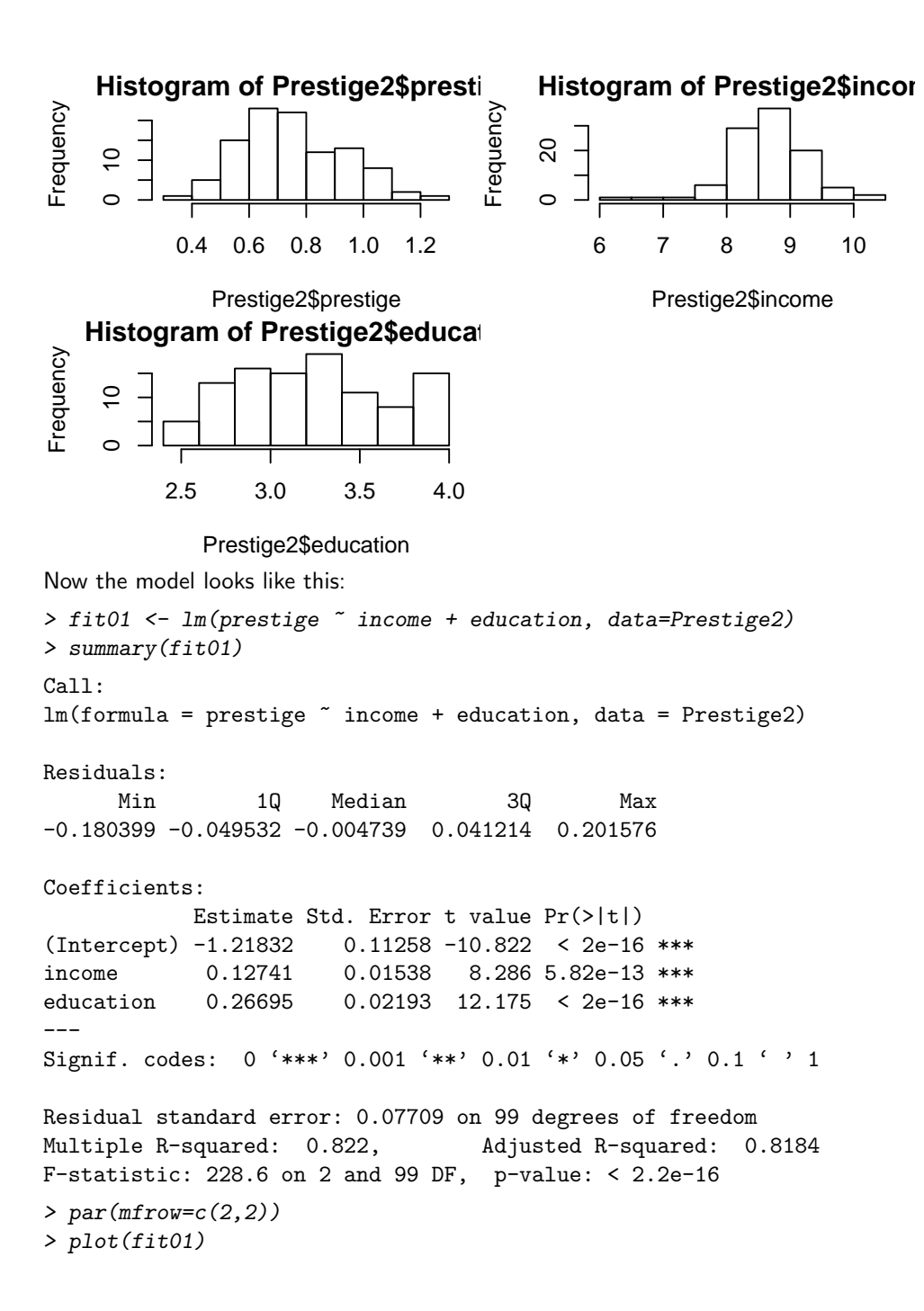

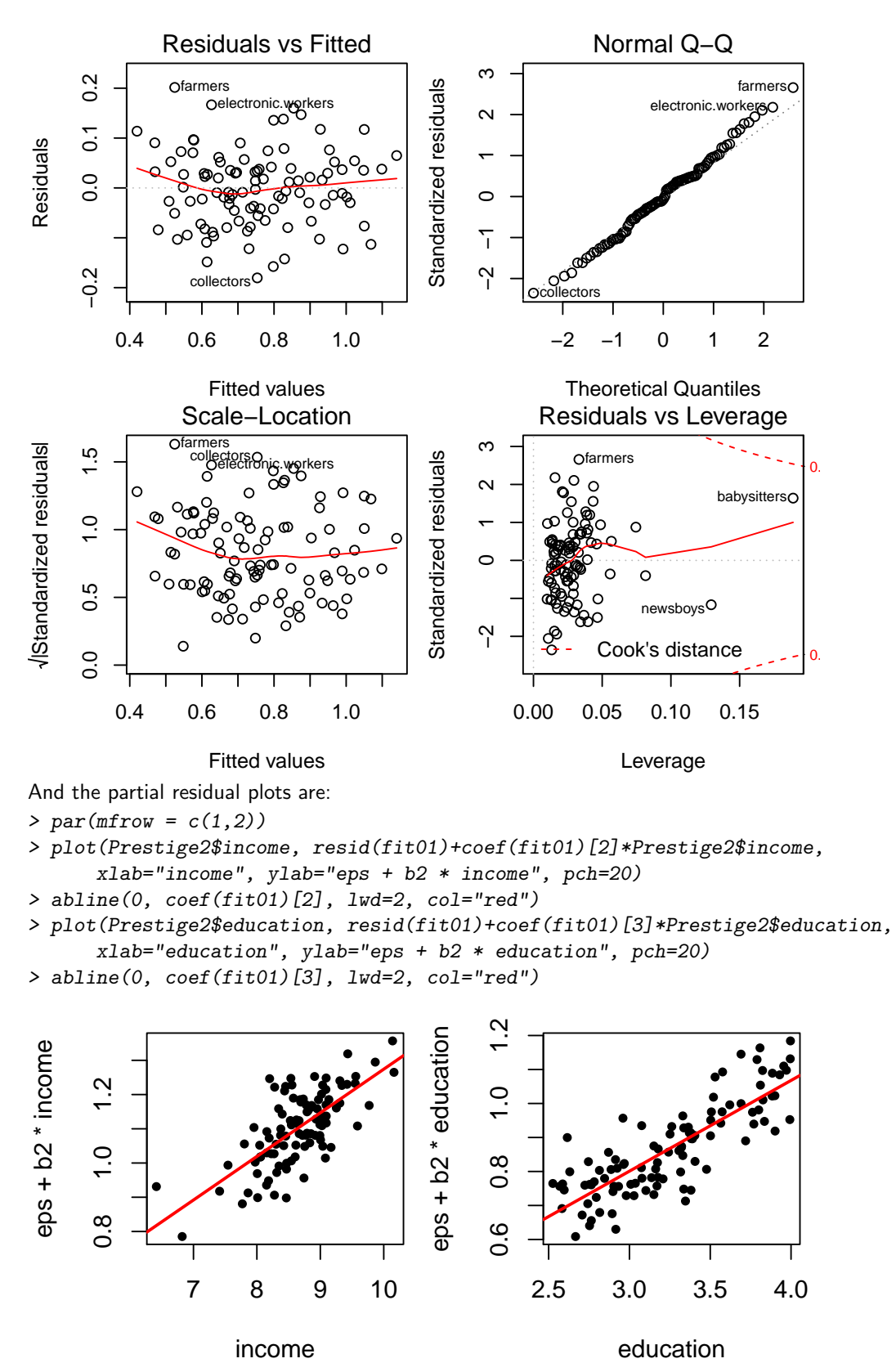

The adjusted R-squared has increased slightly and the diagnostic plots still look fine. From the partial residual plots we see that a linear relation looks alot more plausible now. We now see which of the other variables in the data set could explain the remaining variance, so we

plot them against the residuals:

- $> par(mfrow=c(2,2))$
- > scatter.smooth(resid(fit01) ~ Prestige\$women)
- > scatter.smooth(resid(fit01) ~ Prestige\$census)
- > boxplot(resid(fit01) ~ Prestige\$type)

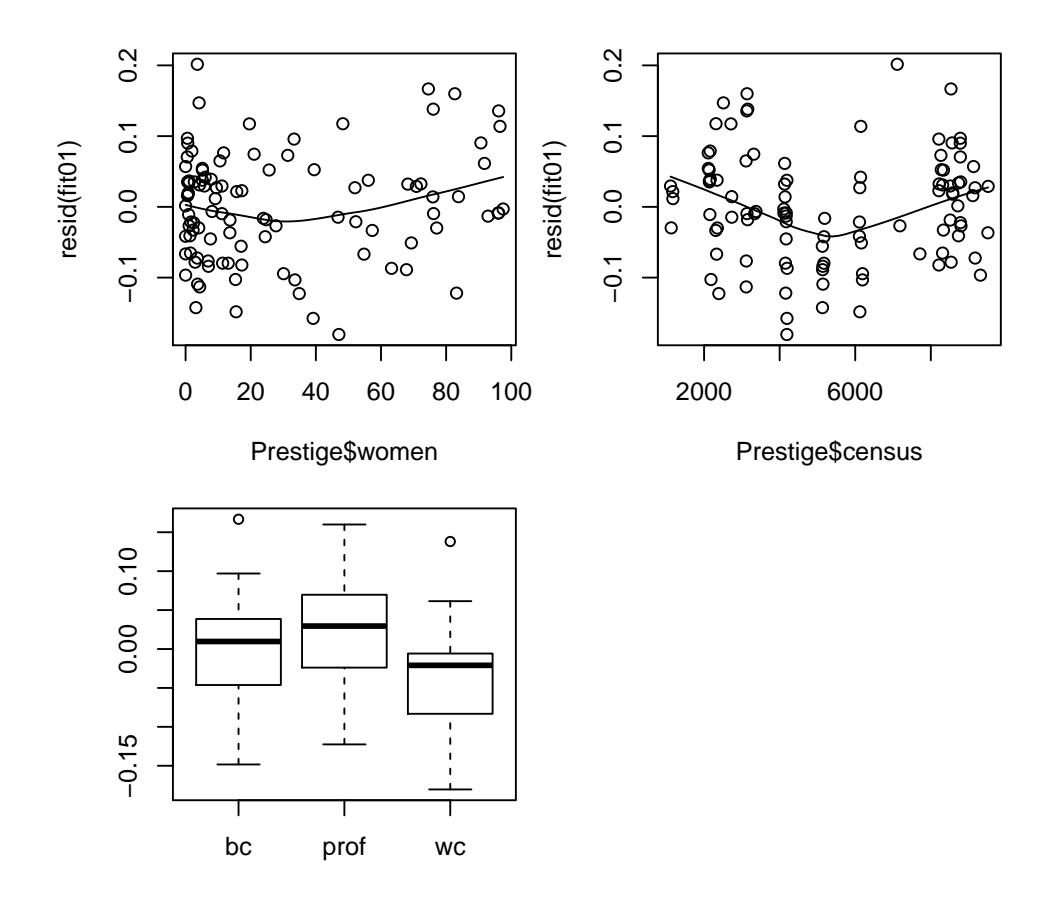

The predictor women doesn't seem to add much information, so we ignore it. We first add the factor type.

```
> fit02 <- lm(prestige ~ income + education + type, data=Prestige2)
> summary(fit02)
Call:
lm(formula = prestige \tilde{}} income + education + type, data = Prestige2)
Residuals:
     Min 1Q Median 3Q Max
-0.149034 -0.048319 0.005344 0.042236 0.188723
Coefficients:
           Estimate Std. Error t value Pr(>|t|)
(Intercept) -0.98026 0.16134 -6.076 2.68e-08 ***
income   0.11391   0.01831   6.222   1.39e-08 ***
education 0.22387 0.04204 5.325 6.99e-07 ***
typeprof 0.06973 0.03791 1.839 0.0691 .
typewc -0.01911 0.02601 -0.735 0.4644
---
Signif. codes: 0 '***' 0.001 '**' 0.01 '*' 0.05 '.' 0.1 ' ' 1
Residual standard error: 0.0708 on 93 degrees of freedom
  (4 observations deleted due to missingness)
Multiple R-squared: 0.8506, Adjusted R-squared: 0.8442
F-statistic: 132.4 on 4 and 93 DF, p-value: < 2.2e-16
> par(mfrow=c(2,2))
> plot(fit02)
```
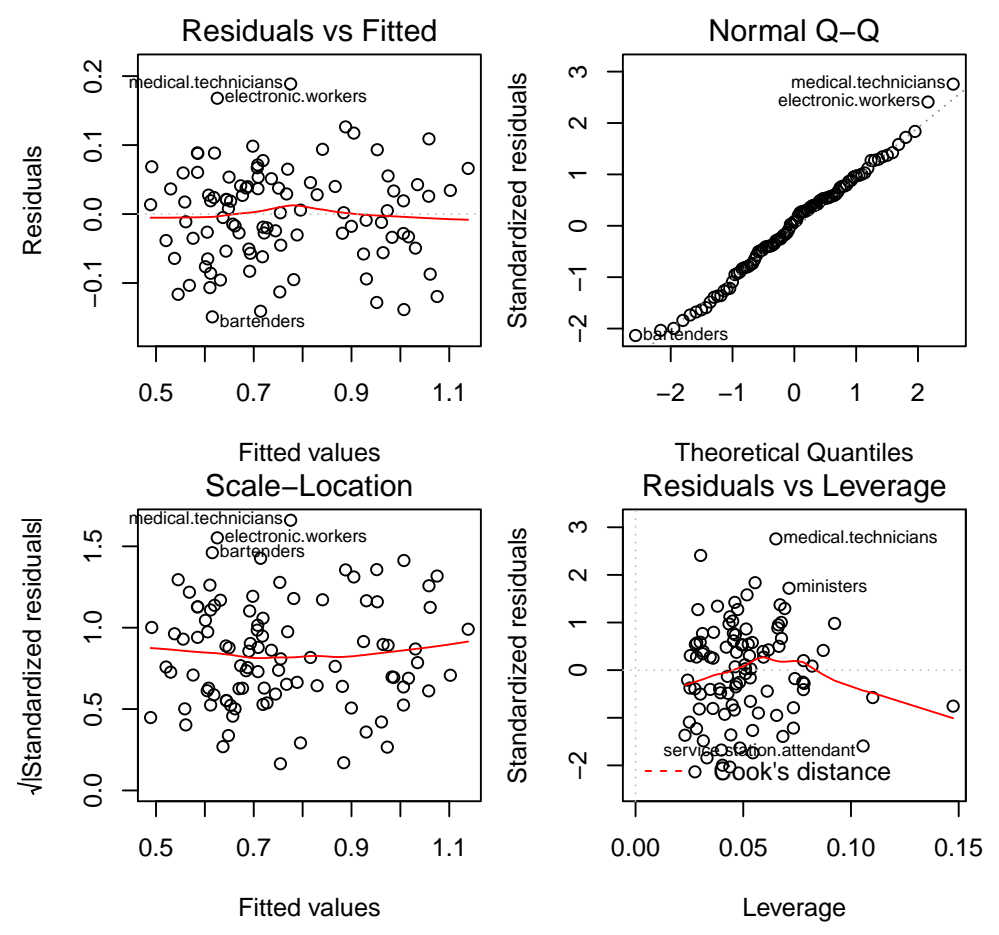

The coefficients for type don't seem to be significant, but since this is a factor, we need to do a partial F-test. Note that from the summary output we see that 4 observations were deleted because of missing values (apparently not all occupations were assigned a type). However, to do the partial F-test we need to fit both models on the same data, so we take out the missing observations and re-fit the old model before doing the F-test:

```
> Prestige2 <- na.omit(Prestige2)
> fit01 <- lm(prestige ~ income + education, data=Prestige2)
> fit02 <- lm(prestige ~ income + education + type, data=Prestige2)
> anova(fit01, fit02)
Analysis of Variance Table
Model 1: prestige \tilde{ } income + education
Model 2: prestige ~ income + education + type
 Res.Df RSS Df Sum of Sq F Pr(>F)
1 95 0.52537
2 93 0.46618 2 0.059193 5.9044 0.003855 **
---
```

```
Signif. codes: 0 '***' 0.001 '**' 0.01 '*' 0.05 '.' 0.1 ' ' 1
```
We see that the p-value is quite low, so we can reject the null hypothesis that the two models were equal (e.g. on the 5% level). Hence type is significant, and since the diagnostic plots also look fine, we leave it in the model.

```
Next we add the variable census:
```

```
> fit03 <- lm(prestige ~ income + education + type + census, data=Prestige2)
> summary(fit03)
Call:
lm(formula = prestige \tilde{}} income + education + type + census, data = Prestige2)
Residuals:
    Min 1Q Median 3Q Max
```
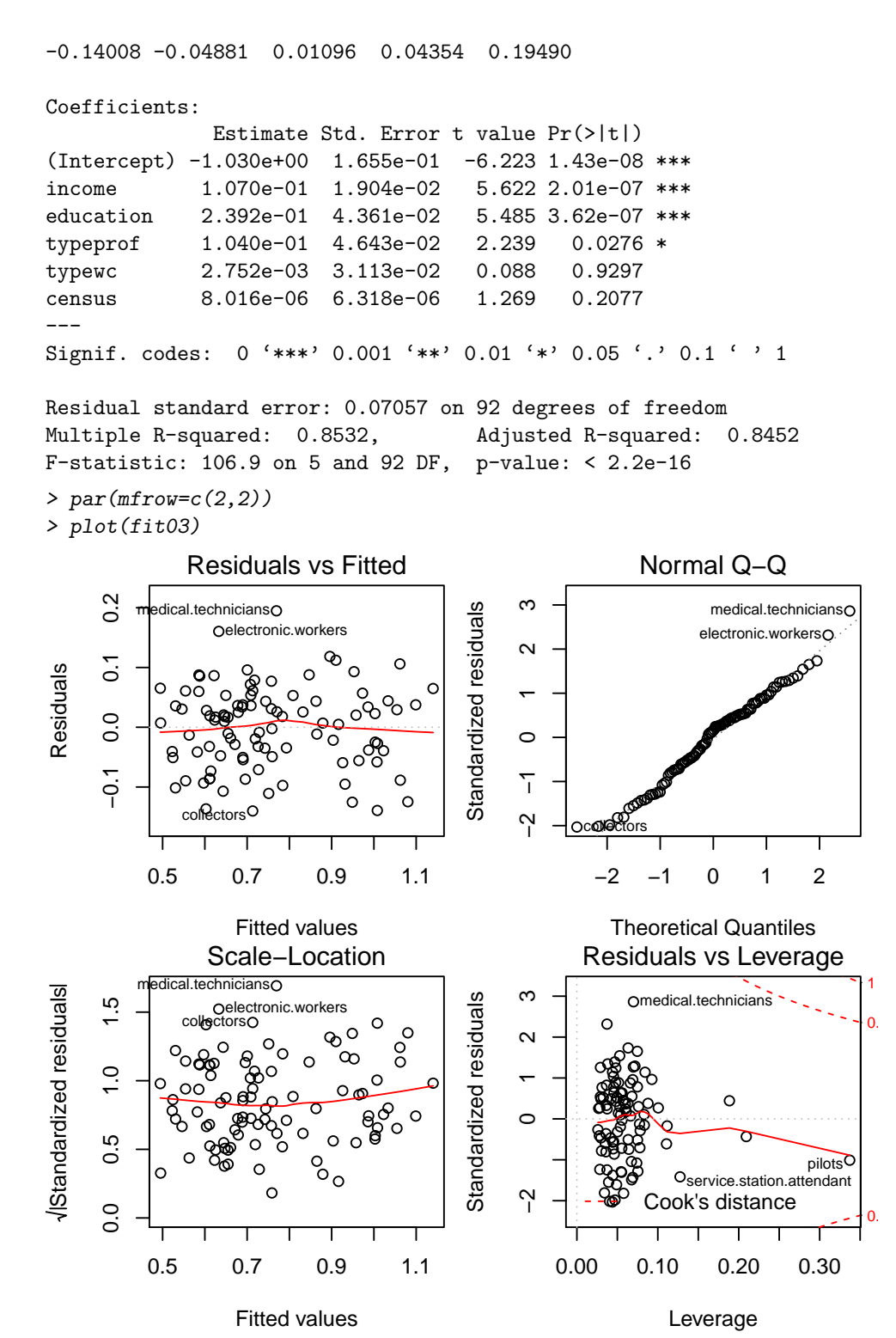

We see from the summary output, that census is not significant. However, from the plot against the residuals it looks like there is a nonlinear relation (V-shaped). We look at the partial residual plot to confirm this:

> scatter.smooth(Prestige2\$census, resid(fit03)+coef(fit03)[6]\*Prestige2\$census, xlab="census", ylab="eps + b6 \* census", pch=20) > abline(0, coef(fit03)[6], lwd=1, col="red")

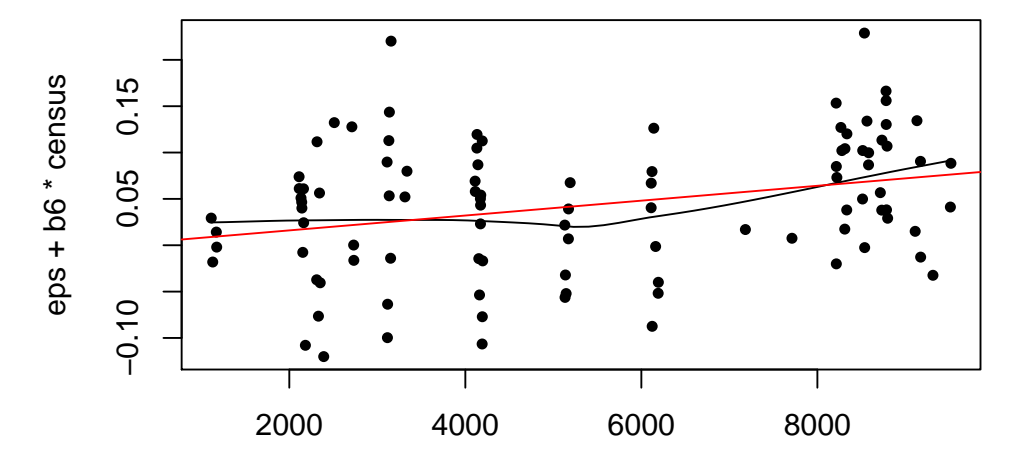

census

What we can try to keep it in the model is to categorize it:

```
> Prestige2$census.cat <- cut(Prestige2$census, c(0,4000,7000,10000))
> fit04 <- lm(prestige ~ income + education + type + census.cat, data=Prestige2)
> summary(fit04)
Call:
lm(formula = prestige n = 1 income + education + type + census.cat,
   data = Prestige2)
Residuals:
     Min 1Q Median 3Q Max
-0.139485 -0.044921 0.007032 0.042246 0.151240
Coefficients:
                     Estimate Std. Error t value Pr(>|t|)
(Intercept) -0.88873 0.16106 -5.518 3.20e-07 ***
income  0.10673  0.01785  5.981  4.31e-08 ***
education 0.22630 0.04248 5.327 7.18e-07 ***
typeprof 0.03554 0.04387 0.810 0.420
typewc 0.03127 0.02870 1.090 0.279
census.cat(4e+03,7e+03] -0.09779 0.03719 -2.630 0.010 *
census.cat(7e+03,1e+04] -0.02258 0.03930 -0.574 0.567
---
Signif. codes: 0 '***' 0.001 '**' 0.01 '*' 0.05 '.' 0.1 ' ' 1
Residual standard error: 0.0669 on 91 degrees of freedom
Multiple R-squared: 0.8695, Adjusted R-squared: 0.8608
F-statistic: 101 on 6 and 91 DF, p-value: \leq 2.2e-16> par(mfrow=c(2,2))> plot(fit04)
```
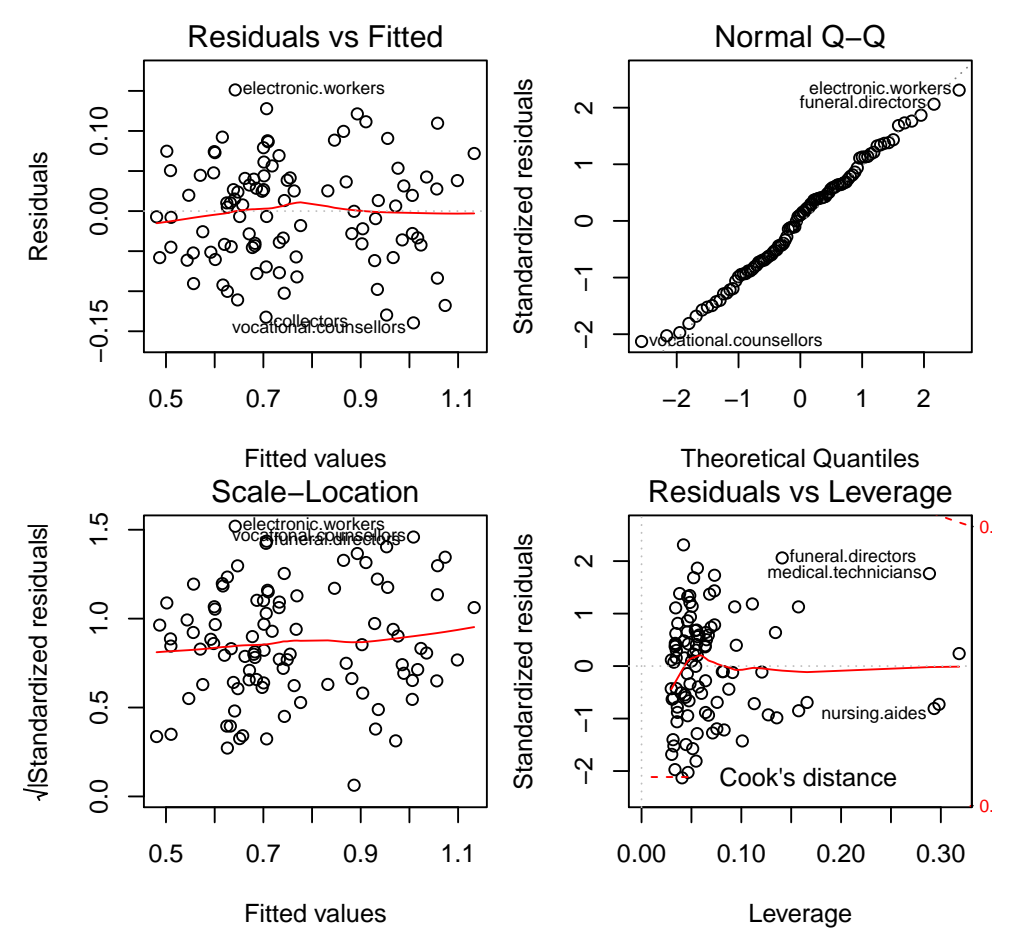

Again, the diagnostic plots look OK, but we need to do a partial F-test to decide whether census is significant:

```
> anova(fit02, fit04)
Analysis of Variance Table
Model 1: prestige \tilde{ } income + education + type
Model 2: prestige ~ income + education + type + census.cat
  Res.Df RSS Df Sum of Sq F Pr(>F)
1 93 0.46618
2 91 0.40733 2 0.058847 6.5734 0.002155 **
---
Signif. codes: 0 '***' 0.001 '**' 0.01 '*' 0.05 '.' 0.1 ' ' 1
Again, we see that the categorized form of census is significant.
```
#### b) Correlated errors

```
> library(faraway)
> data(airquality)
> fit00 <- lm(Ozone ~ Solar.R + Wind, data=airquality)
> summary(fit00)
Call:
lm(formula = Oxone \text{ }\degree Solar.R + Wind, data = airquality)
Residuals:
   Min 1Q Median 3Q Max
-45.651 -18.164 -5.959 18.514 85.237
Coefficients:
           Estimate Std. Error t value Pr(>|t|)
(Intercept) 77.24604 9.06751 8.519 1.05e-13 ***
Solar.R 0.10035 0.02628 3.819 0.000224 ***
```
Wind  $-5.40180$  0.67324  $-8.024$  1.34e-12 \*\*\* --- Signif. codes: 0 '\*\*\*' 0.001 '\*\*' 0.01 '\*' 0.05 '.' 0.1 ' ' 1

Residual standard error: 24.92 on 108 degrees of freedom (42 observations deleted due to missingness) Multiple R-squared: 0.4495, Adjusted R-squared: 0.4393 F-statistic: 44.09 on 2 and 108 DF, p-value: 1.003e-14  $> par(mfrow=c(2,2))$ 

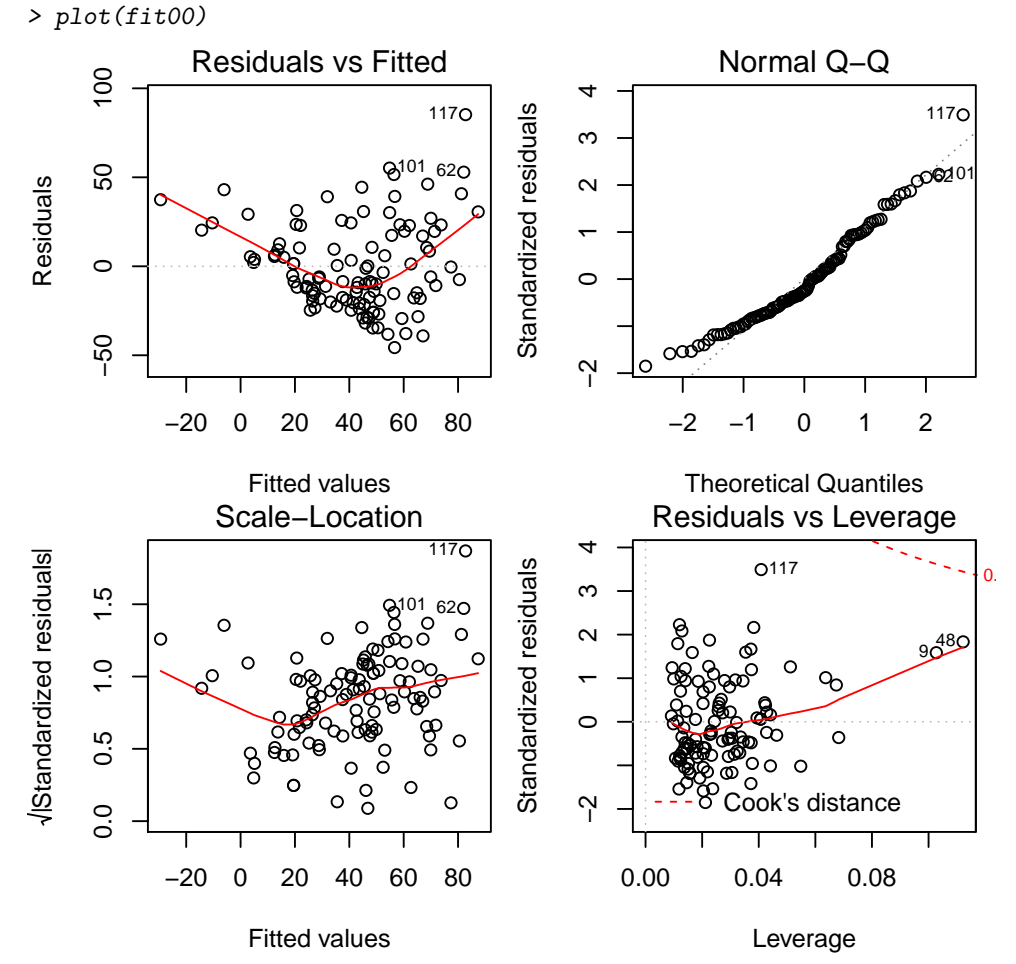

This model does not fit at all. We can see a massive systematic error in the Tukey-Anscombe plot which makes this initial model unacceptable. Additionally, several observations were removed due to missing values. First, we check for transformations:

 $> par(mfrow=c(2,2))$ 

- > hist(airquality\$Ozone)
- > hist(airquality\$Solar.R)
- > hist(airquality\$Wind)

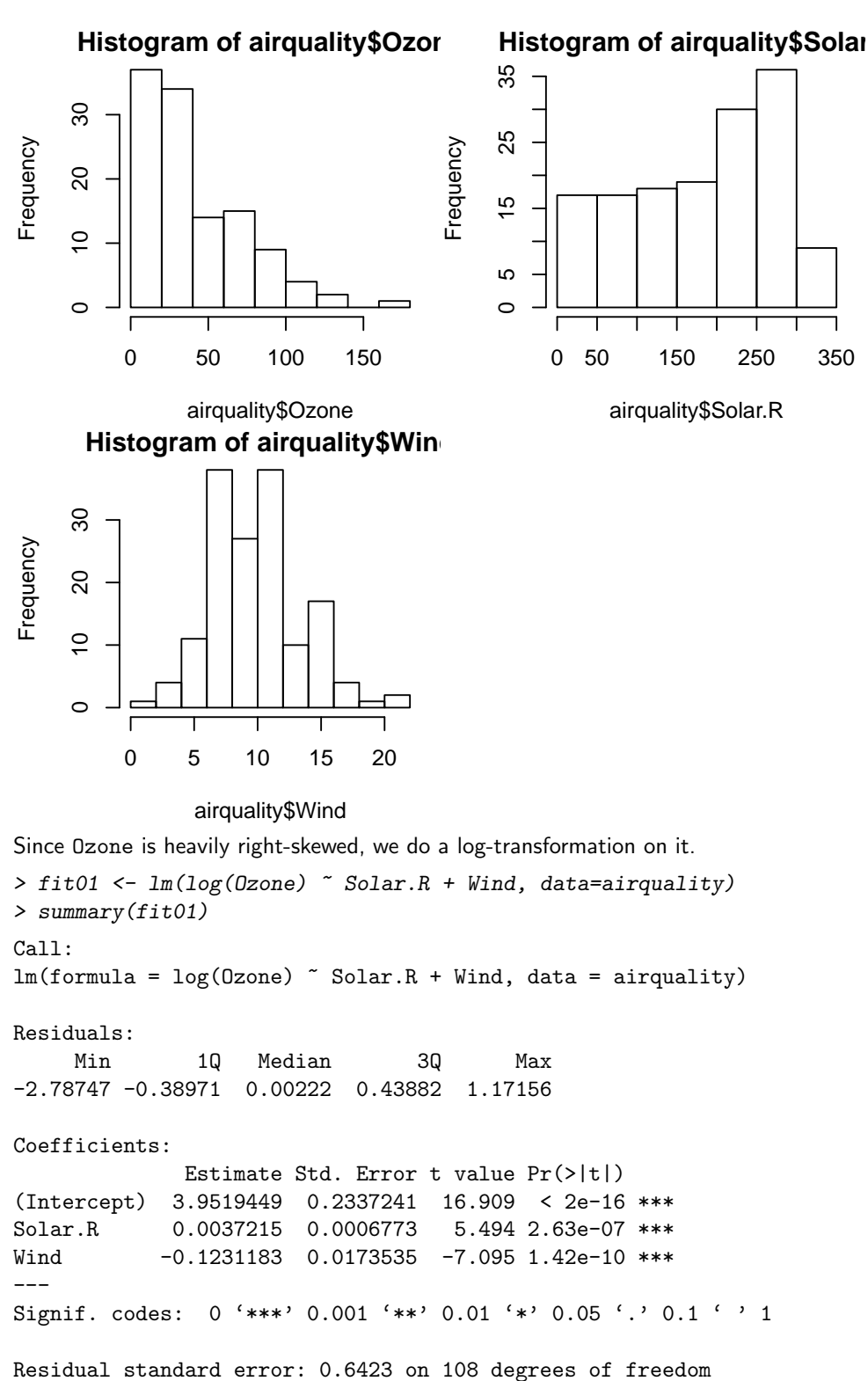

```
(42 observations deleted due to missingness)
Multiple R-squared: 0.4598, Adjusted R-squared: 0.4498
F-statistic: 45.96 on 2 and 108 DF, p-value: 3.612e-15
> par(mfrow=c(2,2))> plot(fit01)
```
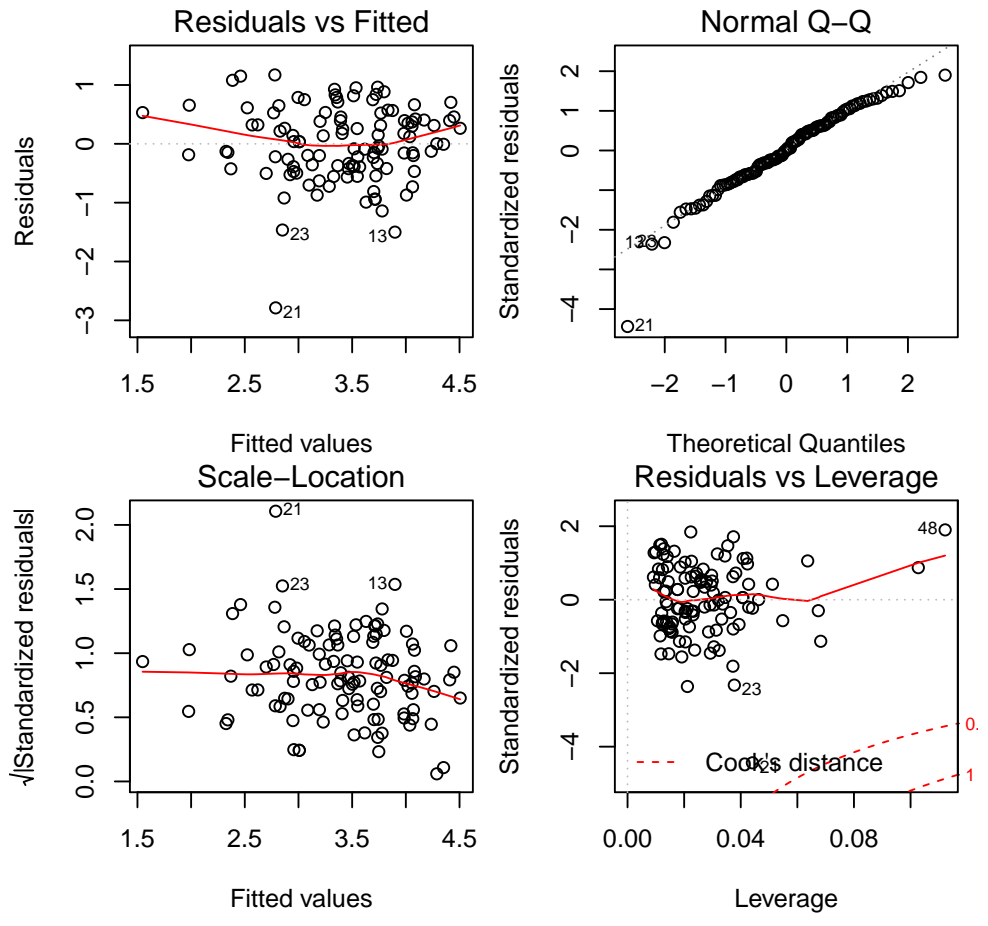

This improves the situation but the fit is still far from perfect.

We now check for correlated residuals:

> # We want to get the full vector of residuals, including missing values, so we > # first fill up a vector with NA's and then fill in the values we have. >  $>$  all.resid  $\leq$  rep(NA, 153) > all.resid[as.numeric(names(resid(fit01)))] <- resid(fit01) > plot(all.resid, type="l")

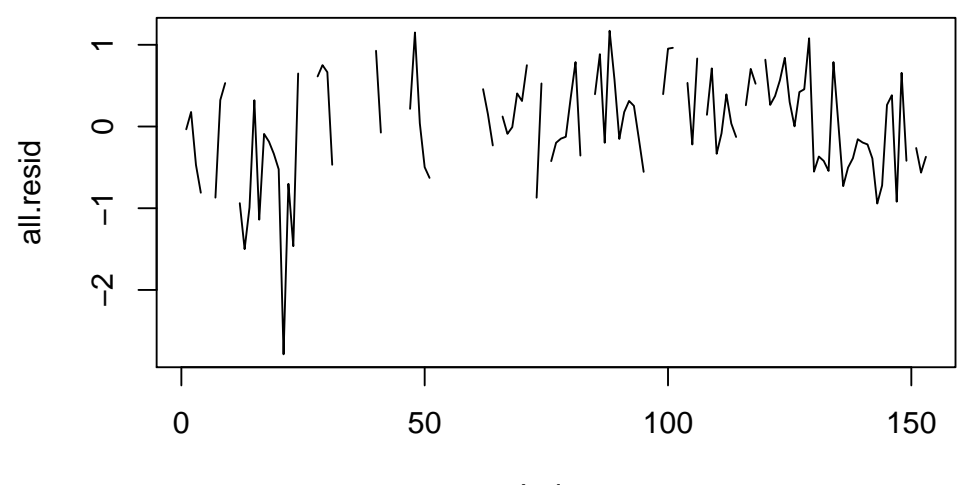

Index

It is difficult to check for correlation just from this plot. We get more insight from a Durbin-Watson test for autocorrelation:

```
> library(lmtest)
```

```
> dwtest(fit01, alternative="two.sided")
```
Durbin-Watson test

data: fit01  $DW = 1.4551$ , p-value = 0.003467 alternative hypothesis: true autocorrelation is not 0

We see that the Durbin-Watson test is significant, rejecting the null-hypothesis of uncorrelated residuals. This autocorrelation probably originates from time-dependent changes in Ozone. If the variable Temp exhibits the same time-dependence and autocorrelation structure, we could improve the situation by adding it into the model.

We first look at the plot of residuals againt Temp:

```
> scatter.smooth(airquality$Temp[as.numeric(names(resid(fit01)))],
                resid(fit01), pch=20, col="red")
```
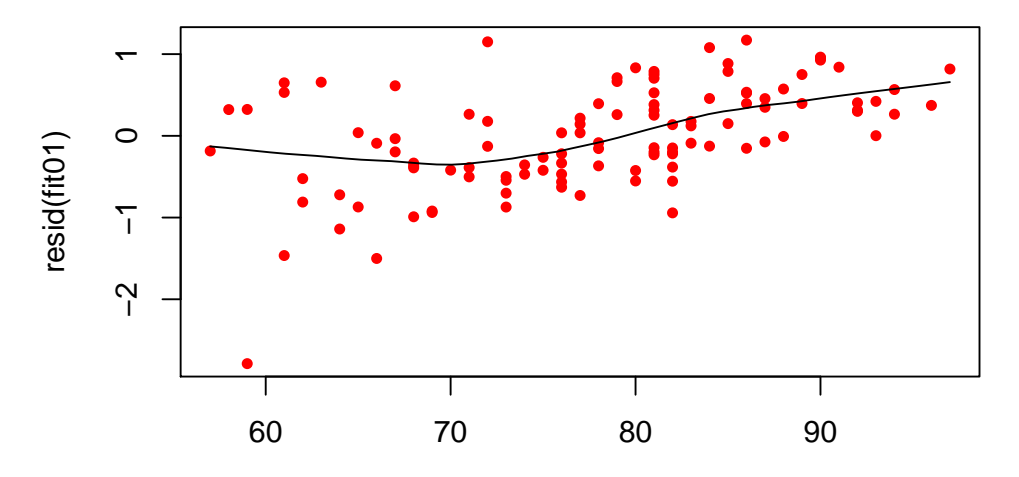

airquality\$Temp[as.numeric(names(resid(fit01)))]

There indeed seems to be a relation between Temp and the residuals. We can also check its autocorrelation visually:

> plot(airquality\$Temp, type="l")

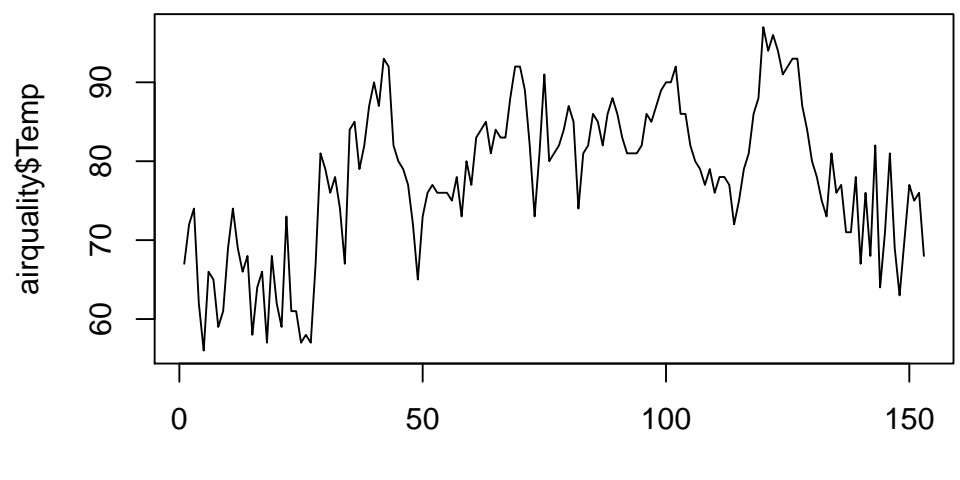

Index

Days with high temperature are generally followed by days with high temperature, and the same holds for cold days.

We now add Temp into the model:

```
> fit02 <- lm(log(Qzone) \tilde{\ } Solar.R + Wind + Temp, data=airquality)
> summary(fit02)
Call:
lm(formula = log(Ozone) \tilde{}} Solar.R + Wind + Temp, data = airquality)
```

```
Residuals:
      Min 1Q Median 3Q Max
-2.06193 -0.29970 -0.00231 0.30756 1.23578
Coefficients:
                  Estimate Std. Error t value Pr(>|t|)
(Intercept) -0.2621323 0.5535669 -0.474 0.636798
Solar.R 0.0025152 0.0005567 4.518 1.62e-05 ***
Wind -0.0615625 0.0157130 -3.918 0.000158 ***
Temp 0.0491711 0.0060875 8.077 1.07e-12 ***
---
Signif. codes: 0 '***' 0.001 '**' 0.01 '*' 0.05 '.' 0.1 ' ' 1
Residual standard error: 0.5086 on 107 degrees of freedom
   (42 observations deleted due to missingness)
Multiple R-squared: 0.6644, Adjusted R-squared: 0.655
F-statistic: 70.62 on 3 and 107 DF, p-value: < 2.2e-16
> par(mfrow=c(2,2))> plot(fit02)
> dwtest(fit02, alternative="two.sided")
          Durbin-Watson test
data: fit02
DW = 1.8068, p-value = 0.2668
alternative hypothesis: true autocorrelation is not 0
                                                                  Normal Q−Q
               Residuals vs Fitted
                                                    \inftyStandardized residuals
                  ●
24
                                               Standardized residuals
                                 117
                                                                                  Poster
                                    ●
      م<br>ح
               ^{\infty}2<br>0<br>0
                   \Omega●
                                 ●
                             ●
                              ●
                                   ●
                          ●
                                                                         PERSONAL PROPERTY
                                                                                 ●
                                                                                 ●
                                      ●
                                                                               ● ●
            ●
                                                                                ●
                    ●
                          ●
                          ●
                              ●
                                     ●
                                                                                ●
                                                                    POST DESCRIPTION
                                                                               ●
                                                                               ●
                                                                                ●
                       ●
                             ●
                             a
                              ●
                                 <u>ഉക്</u>
                                    ه ⊗
                                     ●
                                                                       PARTIES
                           ●
                                    ●
                                                                              ●
                                                                              ●
                                                                              ●
Residuals
                              � 26
                                   ●
                                    ●
                                                                     PARTIES IN THE REAL PROPERTY
                                                                       。
                                                                             ●
                                                                             ●
Residuals
            \circ \circ \circ \circ●
                                   ●
                                                                           ● ●
                                   ●
                                                                     BALLARD
                                                                             ●
                                                                             ●
                       <u>ඉතුම් මෙස</u>
                          ●
                            ●
                              ●
                                                                           ●● ●
                                                                            ●
                                                                            ●
                                                                           ●
                                                                           ●
                        \circledcirc●
                          ●
                            ●
                                ●
                                 \frac{1}{2}88POST OF THE REAL PROPERTY.
                                                                          ●●
                                       ● ●
                                       ●
                                                                          ●
                          ●
                                                                      ● ●●●
                                                                         ●●
                                                                          ●
                            \mathbf{w}^{\mathbf{0}}● ●
                                 58\, \rm{c}●
                                   ●
                                       ●
                                                                        ●●
                       ●
                           ●
                                                                         ●
                     ्रे <u>२२२ व</u>
                         ●
                             ● ●●
                                                                        ●
                                                                        ●
                                                                         ●
                      ් නැං දී
                                         ●
                                                                       ●
                                 ●
                                     ●
                                                                     ●●●
                                                                       ●
                         ●
                                        ●
                                                                    ●● ●
                                                                      ●
                          ●
                                                                      ●
                                                                      ●
                                                                      ●
                         ● ●
                          ୧୦୦
                           ●
                              ●
                                 ●
                         ●
                          ●
                                \sigma අ
                                                                    ●●
                                                                     ●
                                                                     ●
                                                                    ●
                                                                  ●●
                                                                   ●
                                                                   ●
                                                                   ●
                                                                  ●
                      ●
                               ●
                  ° ⊙ 6
                         o � o
                           ●
                                                                  ●
                                                                  ●
                           ●
                                                              BEER
                                                                ●●
      −2 −1
                                                                ●
                         ●
                                                               ●
                                 ●
                                                    \gamma−4<br>ד
                                                            ●
                                                              ●
                                                    \overline{1}O<sub>21</sub>
                                                          ●
                                                           21
```
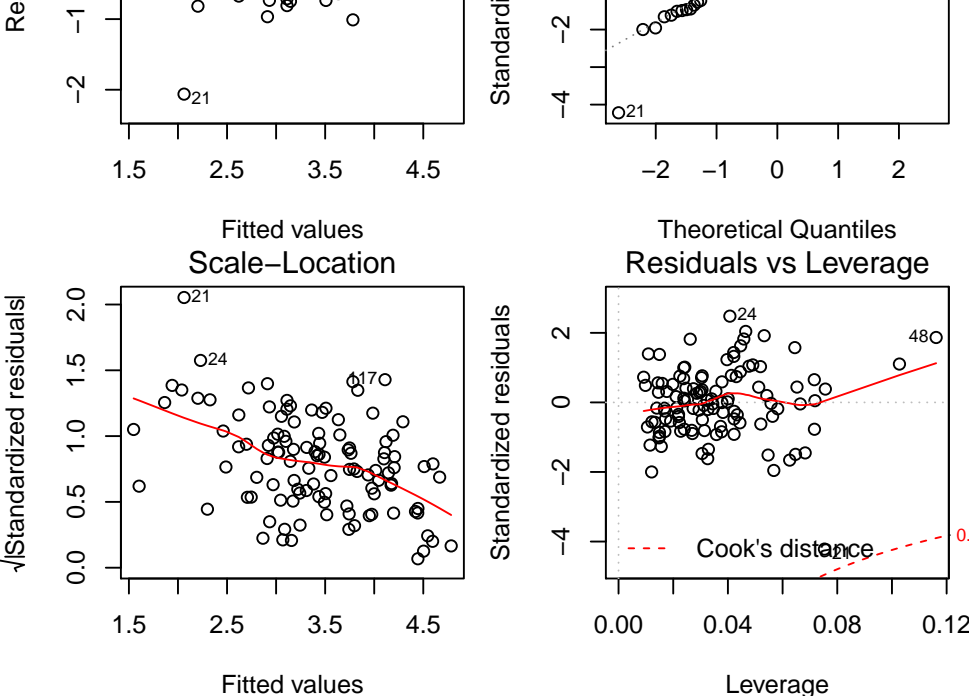

Now the residuals are not correlated anymore. There are still other problems like non-constant variance and non-zero expectation. For the non-constant variance we could do a weighted regression. The cause for the trend in the residuals is probably a nonlinear relation with the predictors. We could

24<sub>C</sub>

try to improve this by either categorizing (like in part a) or by using more advanced techniques like Generalized Additive Model (GAM) regression.

## 2. Braking distance

a) We first look at the scatter plot and histograms:

- > load("bremsweg.rda")
- $> par(mfrow=c(2,2))$
- > plot(W ~ V, data=bremsweg, xlab= "speed [mph]", ylab="braking distance [ft]", main="breaking distance vs. speed", pch=20)
- > hist(bremsweg\$W)
- > hist(bremsweg\$V)

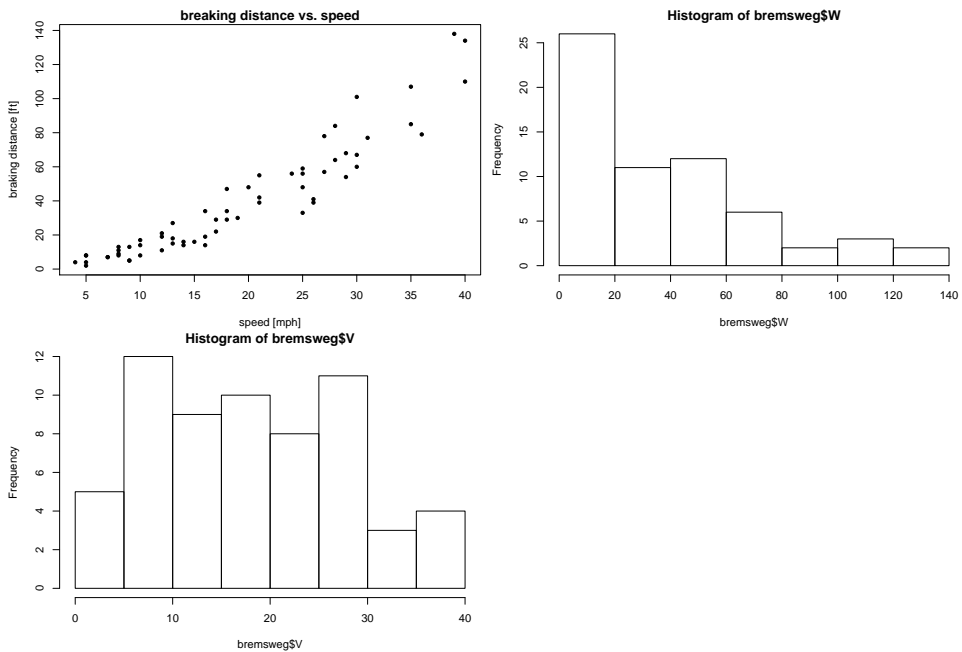

Braking distances are quite strongly right-skewed distributed. However, we know from simple physics that the breaking distance is proportional to the square of the initial velocity (for constant acceleration). Therefore we do not log-transform in this case.

b) As noted in the previous part, we expect a quadratic relation, so we fit a second order polynomial:

```
> fit <- lm(W " V + I(V^2)), data=bremsweg)
> summary(fit)
Call:
lm(formula = W " V + I(V^2), data = bremsweg)Residuals:
    Min 1Q Median 3Q Max
-22.5192 -5.4527 -0.5519 3.8442 27.9373
Coefficients:
          Estimate Std. Error t value Pr(>|t|)
(Intercept) 1.58036 5.10266 0.310 0.758
V 0.41607 0.55641 0.748 0.458
I(V^2) 0.06556 0.01303 5.033 4.83e-06 ***
---
Signif. codes:
0 '***' 0.001 '**' 0.01 '*' 0.05 '.' 0.1 ' ' 1
```
Residual standard error: 9.927 on 59 degrees of freedom Multiple R-squared: 0.9144, Adjusted R-squared: 0.9115 F-statistic: 315.3 on 2 and 59 DF, p-value: < 2.2e-16

```
> plot(W ~ V, data=bremsweg, xlab="Initial Velocity [mph]",
      ylab="Breaking Distance [ft]")
```
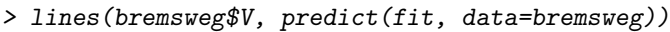

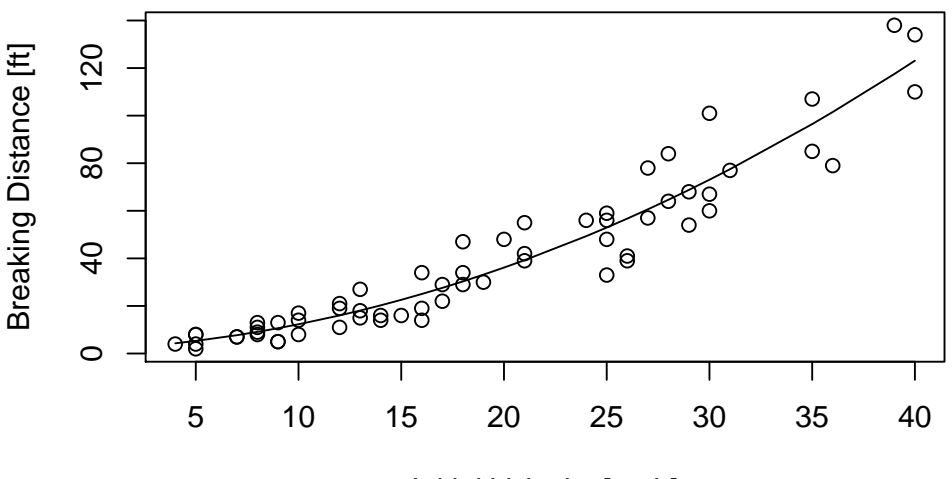

Initial Velocity [mph]

We see that the quadratic term is highly significant. Even though the linear term seems not significant, we don't exclude it. In polynomial regression, we always include all lower-order terms, because otherwise the model formulation would not be stable under linear transformations of the predictors.

c) If we brake with constant acceleration  $\alpha < 0$  from initial velocity  $v_0$ , our velocity will be  $v(t) = v_0 + \alpha t$ and it takes  $t = -v_0/\alpha$  units of time to stop. Integrating this up we get the breaking distance  $d =$  $\int_0^{-v_0/\alpha}v(t)\mathrm{d}t=-v_0^2/\alpha.$  If braking is only initiated after a reaction time  $t_r$ , we get  $d=t_rv_0-v_0^2/\alpha.$ Looking at the regression output from the previous part, we can read off the values for  $t_r$  and  $-1/\alpha$ – they are the coefficients of V and I(V^2). Thus, transforming to standard units, we get  $t_r = 0.28s$ and  $\alpha = -9.97m/s^2$ , which seem fairly reasonable.

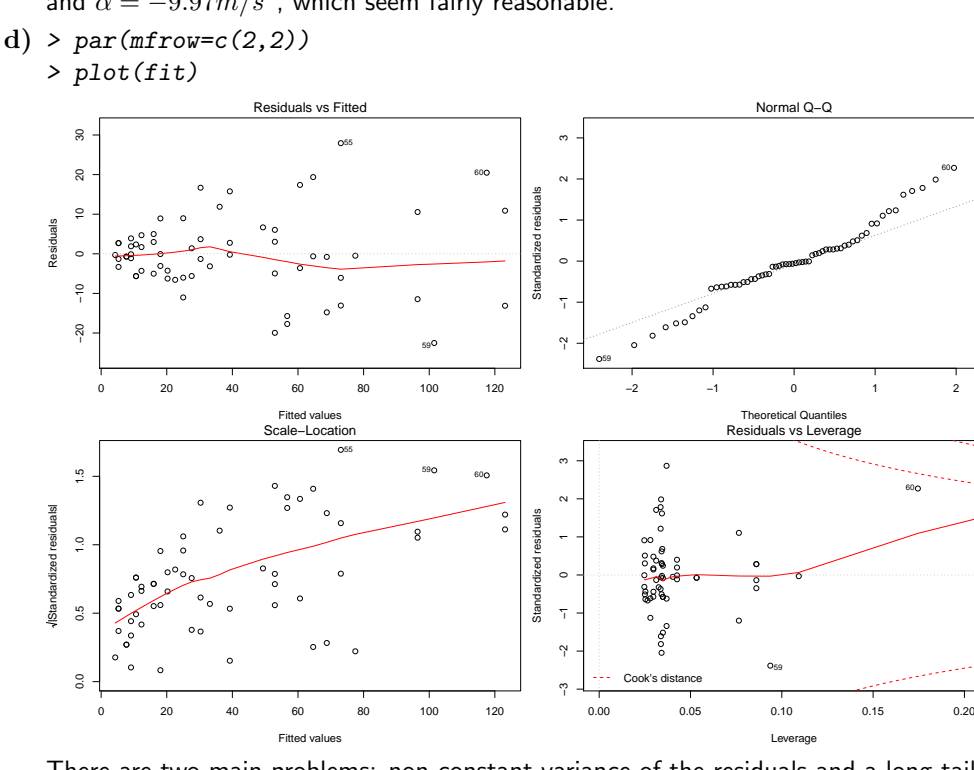

There are two main problems: non-constant variance of the residuals and a long-tailed error distribution.

e) Weighted regression

First, we need to choose suitable weights. To this end, we plot the absolute values of the residuals against the predictors.

●

●

61

0.5

●

0.5 1

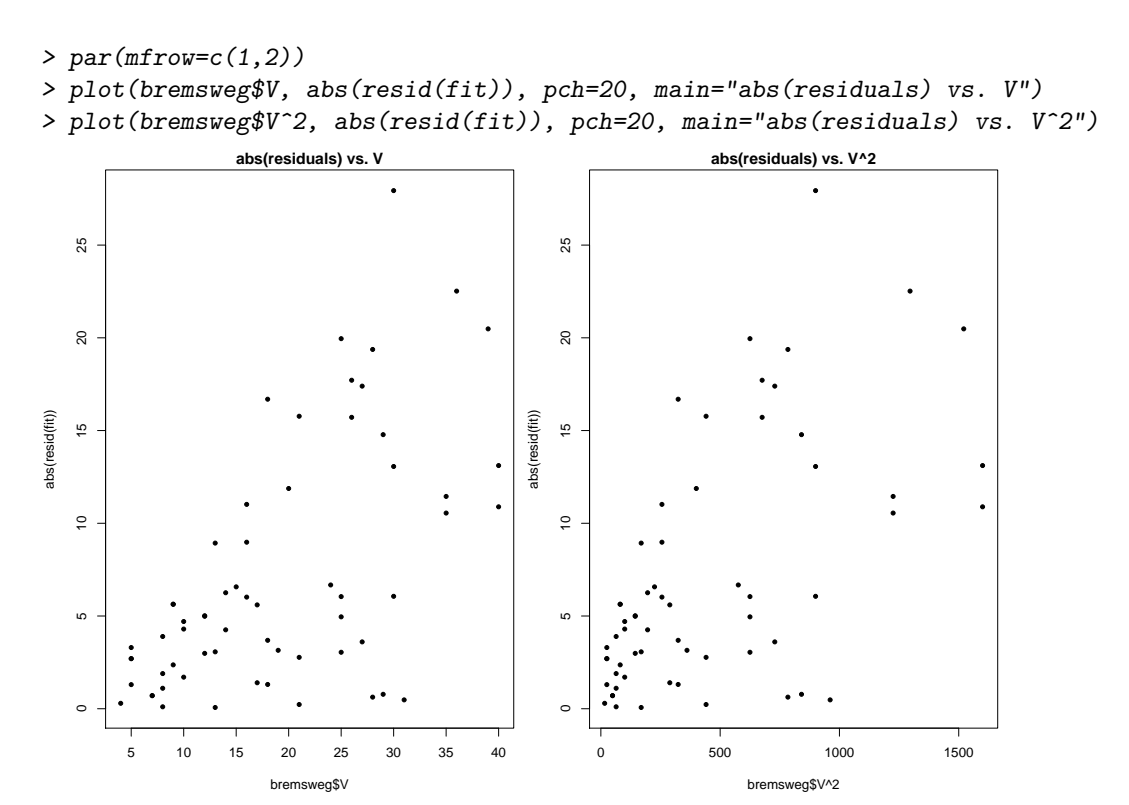

We can see that the variance is roughly proportional to V and not  $V^2$ . Therefore, we choose the weights as 1/V.

```
> fit.weight <- lm(W " V + I(V^2)), weights=1/V, data=bremsweg)
> summary(fit.weight)
Ca11:lm(formula = W " V + I(V^2), data = bremsweg, weights = 1/V)Weighted Residuals:
   Min 1Q Median 3Q Max
-4.0037 -1.4120 -0.1054 1.2586 5.0984
Coefficients:
          Estimate Std. Error t value Pr(>|t|)
(Intercept) 1.32590 3.09898 0.428 0.670
V 0.44801 0.42065 1.065 0.291
I(V^2) 0.06479 0.01122 5.777 3.03e-07 ***
---Signif. codes:
0 '***' 0.001 '**' 0.01 '*' 0.05 '.' 0.1 ' ' 1
Residual standard error: 2.011 on 59 degrees of freedom
Multiple R-squared: 0.923, Adjusted R-squared: 0.9204
F-statistic: 353.8 on 2 and 59 DF, p-value: < 2.2e-16
> par(mfrow=c(2,2))
```

```
> plot(fit.weight)
```
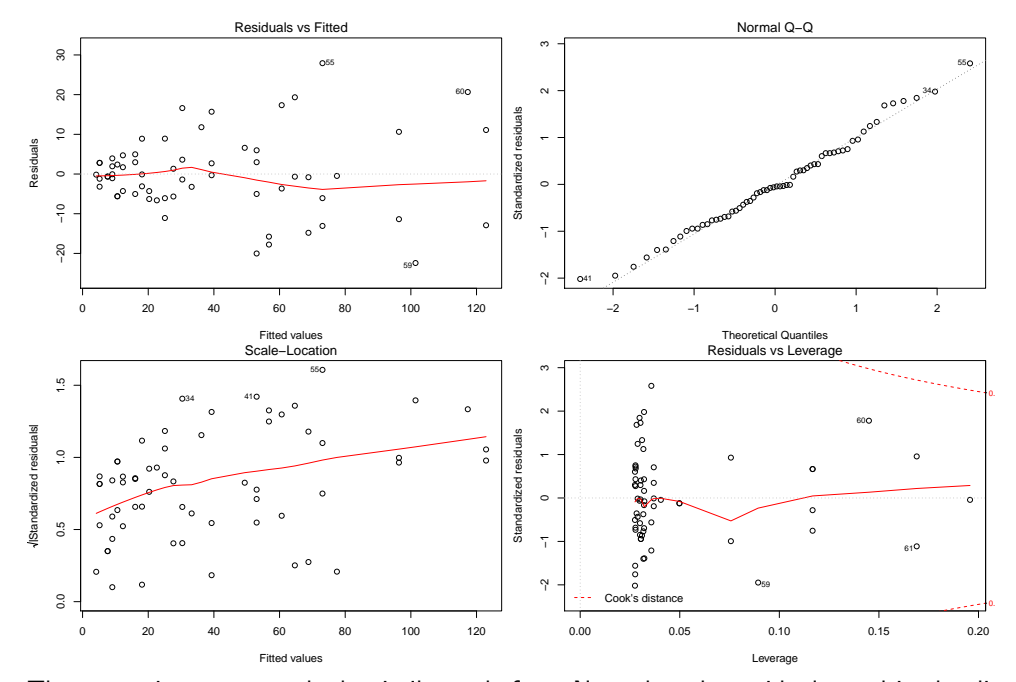

The regression summary looks similar as before. Note that the residuals used in the diagnostic plots are the unweighted residuals. To check whether the weighting has stabilized the variance sufficiently, we look at the weighted residuals. For this we generate a scale-location plot 'by hand':

> scatter.smooth(fitted(fit.weight), sqrt(abs(resid(fit.weight)/bremsweg\$V)), xlab="Fitted Values", ylab="sqrt(abs(residuals))", main="Weighted Scale-Location", pch=20)

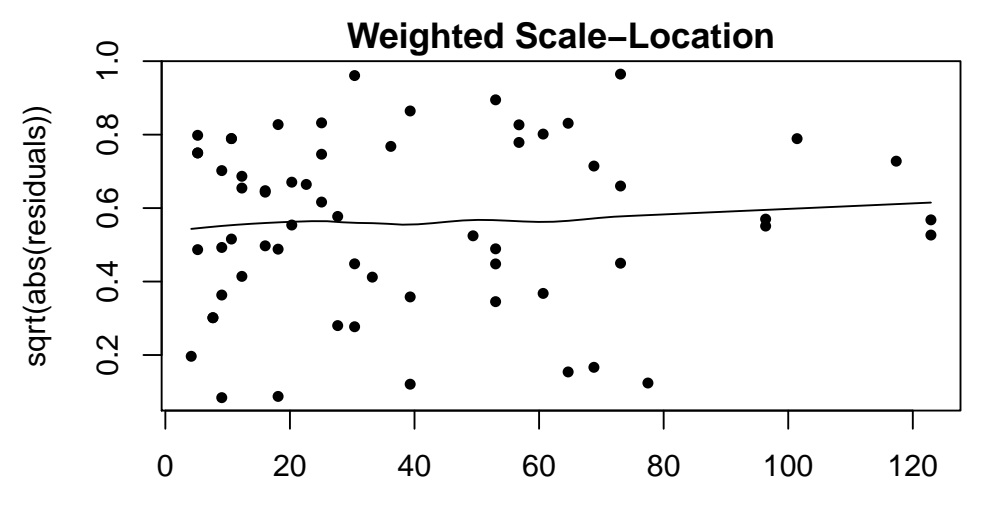

## Fitted Values

Weighting has improved the situation considerably. We note that also the quantiles of the error distribution look a lot more normal now. Our final result looks like this:

```
> plot(W ~ V, data=bremsweg, xlab="Initial Velocity [mph]",
```

```
ylab="Breaking Distance [ft]", pch=20)
```
- > lines(bremsweg\$V, predict(fit, data=bremsweg), col="red")
- > lines(bremsweg\$V, predict(fit.weight, data=bremsweg), col="blue")
- > legend("topleft", legend=c("Normal Regression", "Weighted Regression"), col=c("red", "blue"), lwd=1)

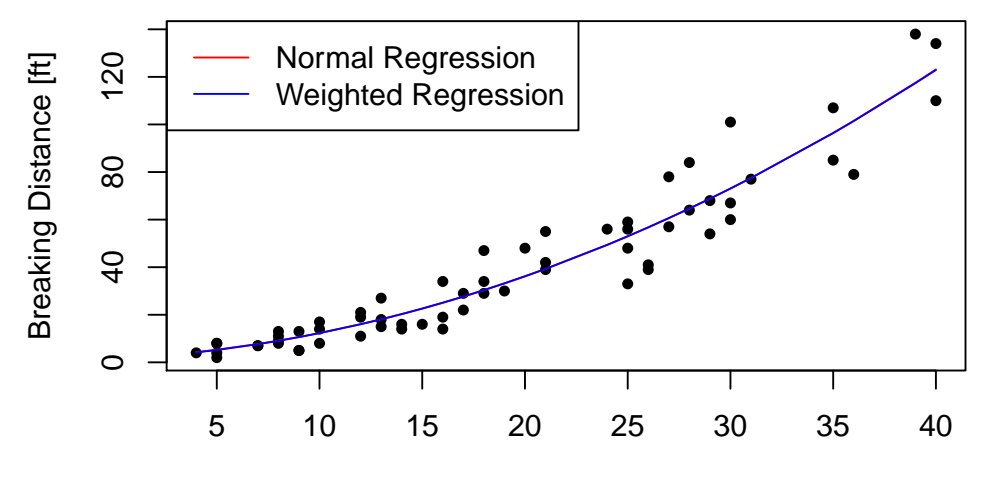

Initial Velocity [mph]

There is no visible difference between the two fits in this case.

### f) Robust regression

```
> data(gala, package="faraway")
> fit0 <- lm(Species ~ Area + Elevation + Scruz + Nearest + Adjacent, data=gala)
> summary(fit0)
Call:
lm(formula = Species ~ Area + Elevation + Scruz + Nearest + Adjacent,
   data = gala)
Residuals:
    Min 1Q Median 3Q Max
-111.679 -34.898 -7.862 33.460 182.584
Coefficients:
           Estimate Std. Error t value Pr(>|t|)
(Intercept) 7.068221 19.154198 0.369 0.715351
Area -0.023938 0.022422 -1.068 0.296318
Elevation 0.319465 0.053663 5.953 3.82e-06 ***
Scruz -0.240524 0.215402 -1.117 0.275208
Nearest 0.009144 1.054136 0.009 0.993151
Adjacent -0.074805 0.017700 -4.226 0.000297 ***
---
Signif. codes:
0 '***' 0.001 '**' 0.01 '*' 0.05 '.' 0.1 ' ' 1
Residual standard error: 60.98 on 24 degrees of freedom
Multiple R-squared: 0.7658, Adjusted R-squared: 0.7171
F-statistic: 15.7 on 5 and 24 DF, p-value: 6.838e-07
> par(mfrow=c(2,2))> plot(fit0)
```
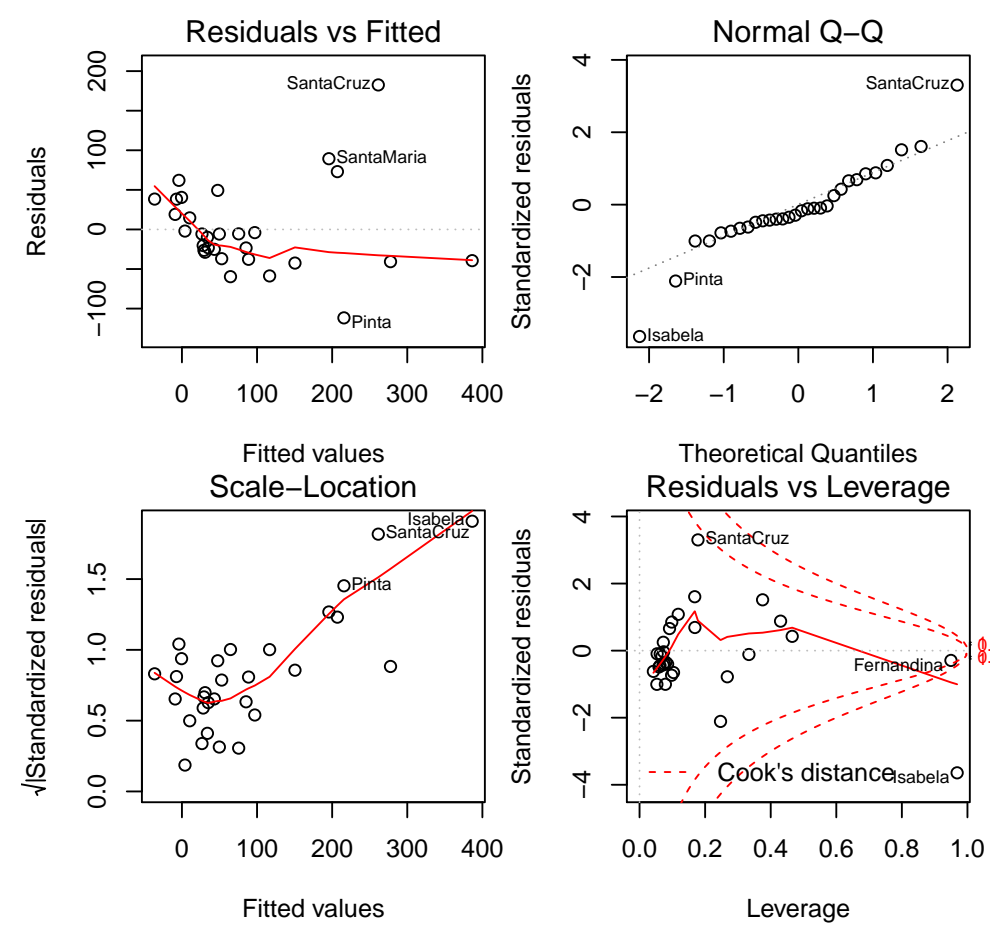

We can see from the summary output and the residual plots that the present model is not suitable for describing the given data. Only Elevation and Adjacent seem to have a significant influence on Species. The diagnostic plots show a strong violation of constant variance and normality. Additionally, Cook's distances shwo two observations being quite influential and one observation (Isabela) being a leverage point.

These structural deficiencies suggest the necessity of transformations. We have a look at the histograms of the variables to decide which transformations to apply.

 $> par(mfrow=c(4,2))$ 

> hist(gala\$Species)

- > hist(gala\$Endemics)
- > hist(gala\$Area)
- > hist(gala\$Elevation)
- > hist(gala\$Nearest)
- > hist(gala\$Scruz)
- > hist(gala\$Adjacent)

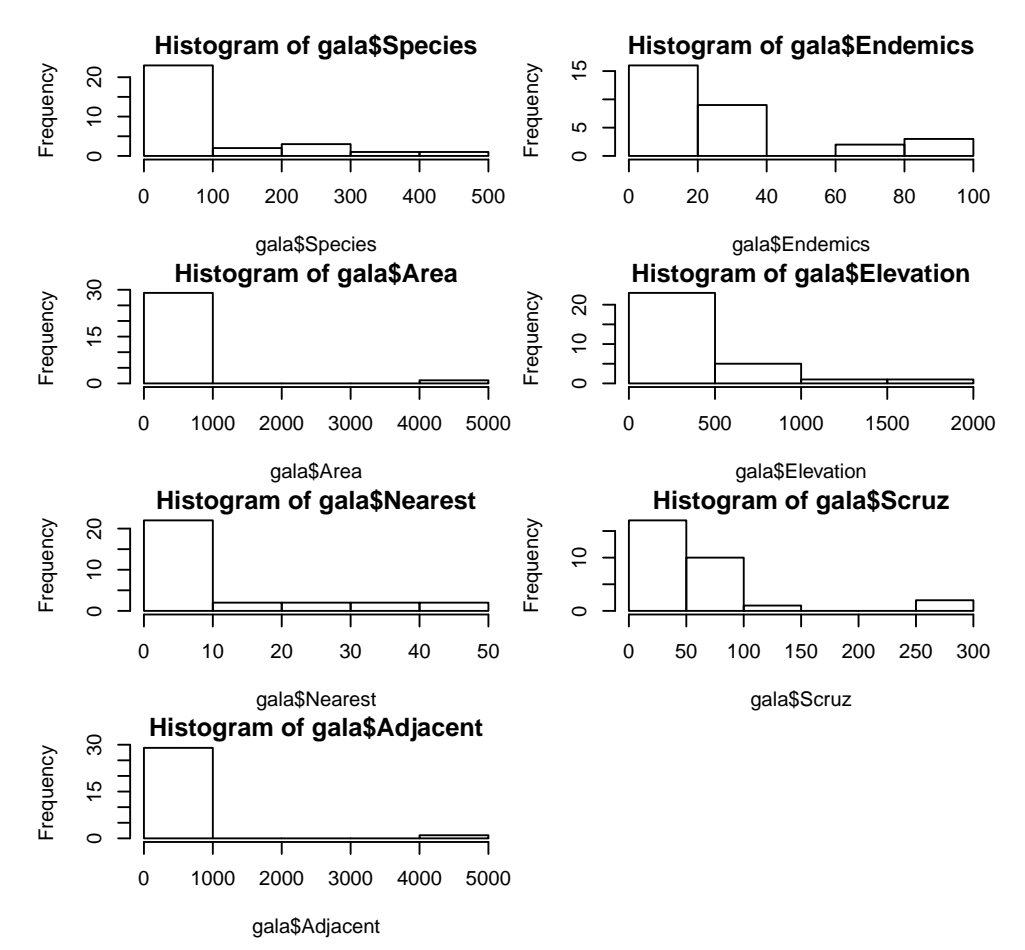

Since they are all heavily right-skewed, we apply log transformations. Note that Endemics and Scruz contain zero values, so we add the smallest positive value to all the entries.

```
> which(gala$Species <= 0)
integer(0)
> which(gala$Endemics <= 0)
[1] 7
> which(gala$Area <= 0)
integer(0)
> which(gala$Elevation <= 0)
integer(0)
> which(gala$Nearest <= 0)
integer(0)
> which(gala$Scruz <= 0)
[1] 25
> which(gala$Adjacent <= 0)
integer(0)
> gala.log <- gala
> gala.log$Species <- log(gala$Species)
> gala.log$Endemics <- log(gala$Endemics + min(gala$Endemics[-7]))
> gala.log$Area <- log(gala$Area)
> gala.log$Elevation <- log(gala$Elevation)
> gala.log$Nearest <- log(gala$Nearest)
> gala.log$Scruz <- log(gala$Scruz + min(gala$Scruz[-25]))
> gala.log$Adjacent <- log(gala$Adjacent)
```
We now fit a model with the transformed variables:

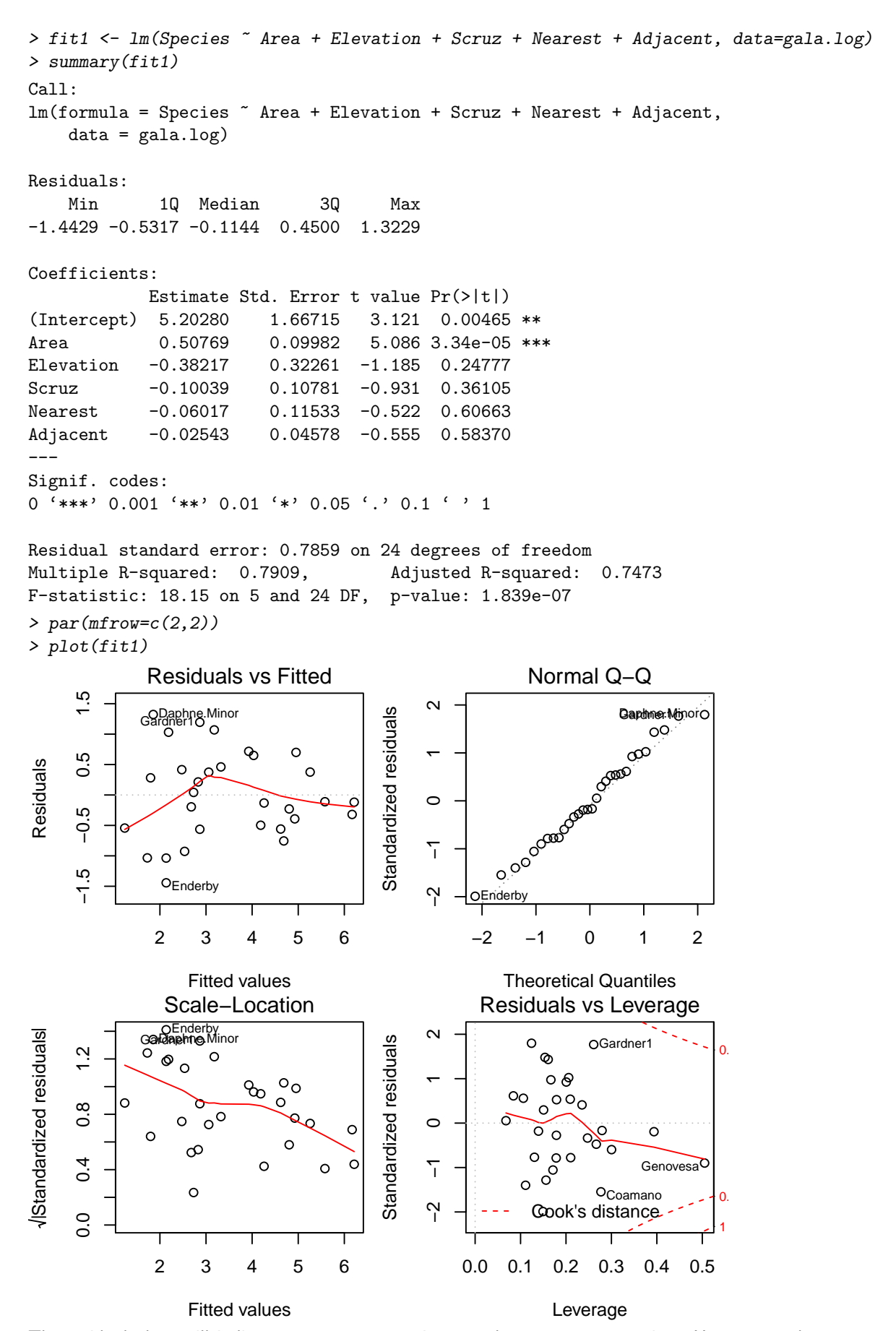

The residual plots still indicate non-constant variance and non-zero expectation. However, at least the normality assumption seems satisfied now.

We now estimate the parameters in a robust fashion and see whether we can improve our model.

```
> library(MASS)
> fit2 <- rlm(Species ~ Area + Elevation + Scruz + Nearest + Adjacent, data=gala.log)
> summary(fit2)
Call: rlm(formula = Species ~ Area + Elevation + Scruz + Nearest +
   Adjacent, data = gala.log)
Residuals:
   Min 1Q Median 3Q Max
-1.4868 -0.5172 -0.1155 0.4594 1.3074
Coefficients:
          Value Std. Error t value
(Intercept) 5.0084 1.8992 2.6372
Area 0.4980 0.1137 4.3800
Elevation -0.3449 0.3675 -0.9386
Scruz -0.0907 0.1228 -0.7383
Nearest -0.0687 0.1314 -0.5228
Adjacent -0.0324 0.0522 -0.6208
```
●

 $\mathscr{E}$ 

●

●●●

Normal Q−Q

● ●  $^{\circ}$ 

 $\mathfrak o$ 

●

● ●

●  $^{\rm c}$ 

 $\mathfrak{G}$ 

●

●

og Daphne.Minodopr1C

Residual standard error: 0.7584 on 24 degrees of freedom

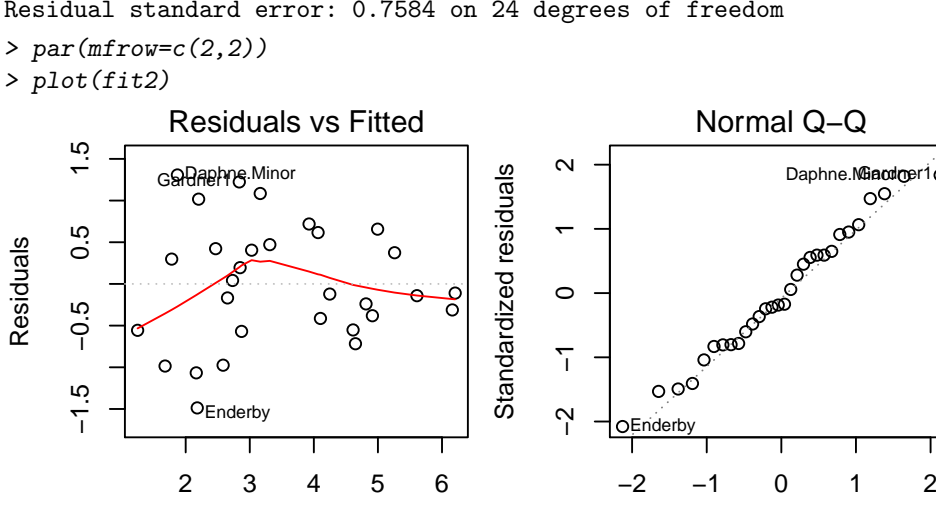

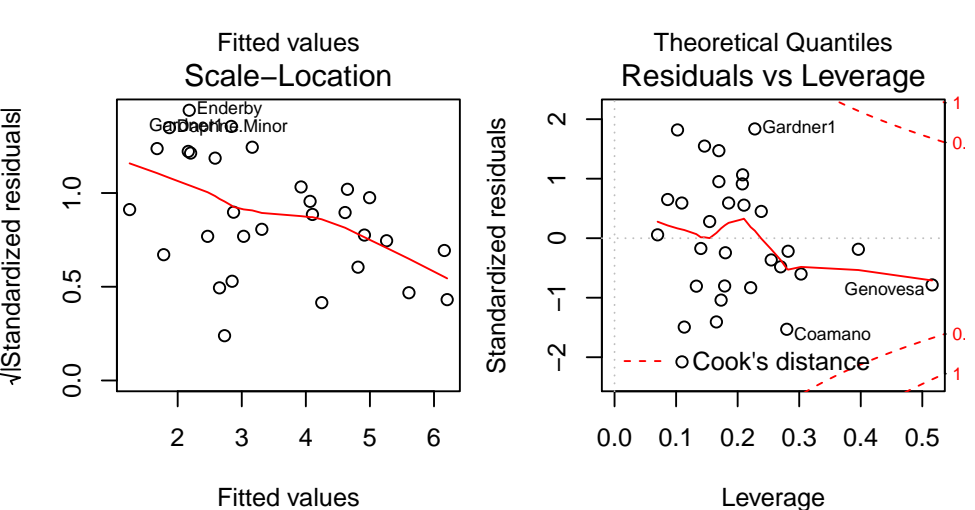

Using a robust estimation of the parameters did not improve the model fit. Probably because the residuals are sufficiently normal distributed after the transformation.

- 3. a) False. Unusual observations often tell us a lot about the limits of the model and can be very informative.
	- b) True.
	- c) False. To get a partial residual plot it is necessary to remove the estimated effect of all other predictors from the response y and then plot the resulting partial residual against the predictor  $x_k$ .

## d) True.

e) False. Since the variance of the residuals is non-constant, it would be more appropriate to attempt some variable transformations.